# Tri par insertion [tr05] - Exercice

## Karine Zampieri, Stéphane Rivière

Unisciel algoprog Version 21 mai 2018

## Table des matières

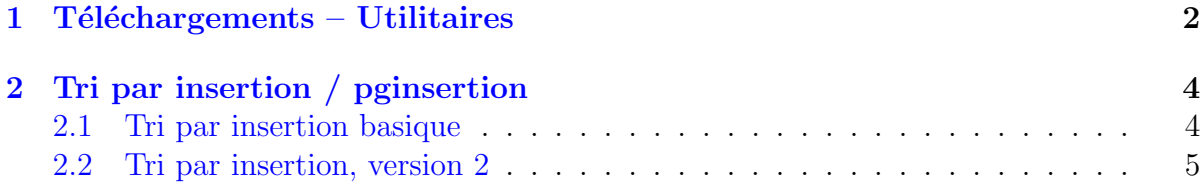

# $C++$  - Tri par insertion (TP)

Mots-Clés Algorithmes de tris et rangs, Tri par insertion  $\blacksquare$ Requis Axiomatique impérative (sauf Fichiers) Difficulté •  $\circ \circ$  (45 min) ■

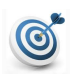

 $\bullet$ 

### Objectif

Cet exercice réalise le tri par insertion d'un tableau d'entiers. Dans le même ordre d'idées, l'exercice @[Tri bulle et associés] réalise le tri bulle et l'exercice @[Tri par sélection] celui par sélection.

## <span id="page-1-0"></span> $1$  Téléchargements – Utilitaires

Cet exercice utilise les opérations suivantes, toutes définies dans un bon nombre d'exercices de cet espace thématique :

- Fonction saisirNombreElements
- Procédure afficherTri
- Procédure aleatoireTri
- $\bullet$  Procédure permuterTab

Elles ont été regroupées dans une bibliothèque.

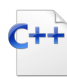

```
Définitions C++
```
const int  $TMAX = ...;$ using ITableau = int[TMAX];

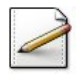

Fixez la constante TMAX=50 (nombre maximum d'éléments).

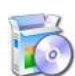

Téléchargez le fichier suivant et mettez-le dans votre dossier.

 $C++$  @[UtilsTR.cpp]

Copiez/collez ensuite les lignes suivantes :  $C++$  Au début de votre programme : #include "UtilsTR.cpp" using namespace UtilsTR;

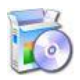

Soit la fonction saisirNombreElements(nmax) qui renvoie le nombre d'éléments, saisi par l'utilisateur, entier compris dans [1..nmax]. Elle affiche l'invite :

Nombre d'éléments dans [1..[nmax]]?

C++ @[saisirNombreElements] (dans UtilsTR.cpp)

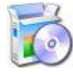

Soit la procédure afficherTri(t,n,g,h) qui affiche, à la queue-leu-leu séparés par un espace le tout entre crochet, les n premières valeurs d'un ITableau t, les indices g et h indiquant le sous-intervalle du tri et représentés par une barre verticale. La barre de gauche est avant g et celle de droite est après h. Exemple :

 $afficherTri(t,10,4,9) \implies [1 2 3 | 4 5 6 7 8 9 | 10]$ 

C++ @[afficherTri] (dans UtilsTR.cpp)

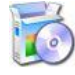

Soit la procédure aleatoireTri(t,n,vmax)H qui initialise les n premiers éléments d'un ITableau t en utilisant vmax comme valeur maximale pour la fonction de génération d'un entier pseudo-aléatoire.

C++ @[aleatoireTri] (dans UtilsTR.cpp)

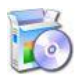

Soit la procédure permuterTab(t,j,k) qui permute les éléments d'indice j et k d'un ITableau t. Les indices sont supposés valides.

C++ @[permuterTab] (dans UtilsTR.cpp)

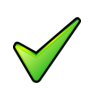

### Remarque

Si la fonction et les procédures n'ont pas été réalisées, il vous est conseillé de la(les) rédiger dans l'exercice @[Utilitaires Tris et Rangs].

...(suite page suivante)...

# <span id="page-3-0"></span>2 Tri par insertion / pginsertion

### <span id="page-3-1"></span>2.1 Tri par insertion basique

#### Principe du tri par insertion

Le tri par insertion d'un tableau  $t[1..n]$  de n éléments consiste, pour j variant de 1 à n, à insérer l'élément  $t[j]$  dans le sous-tableau trié  $t[1..j-1]$  de sorte que le tableau  $t[1..j]$  soit trié.

## Etape j:

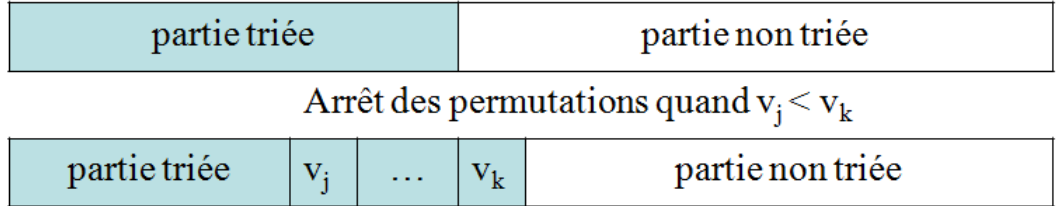

#### Exemple

(Avec affichage des tableaux successifs)

```
Nombre d'éléments dans [1..50]? 10
Tableau initial
[ 13 12 6 7 13 18 17 4 18 3 ]
Tri par insertion basique
[ 13|12 6 7 13 18 17 4 18 3 |]
[ 12 13| 6 7 13 18 17 4 18 3 |]
[ 6 12 13| 7 13 18 17 4 18 3 |]
[ 6 7 12 13|13 18 17 4 18 3 |]
[ 6 7 12 13 13|18 17 4 18 3 |]
[ 6 7 12 13 13 18|17 4 18 3 |]
[ 6 7 12 13 13 17 18| 4 18 3 |]
[ 4 6 7 12 13 13 17 18|18 3 |]
[ 4 6 7 12 13 13 17 18 18| 3 |]
[ 3 4 6 7 12 13 13 17 18 18||]
Tableau final
[ 3 4 6 7 12 13 13 17 18 18 ]
```
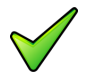

#### Remarque

Le tri par insertion est similaire au tri du joueur de cartes qui insère les cartes une à une dans son jeu de manière à ce qu'à tout instant le jeu soit trié.

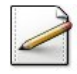

Ecrivez une procédure insererElementBasique(t,k) qui insère l'élément  $t[k]$  dans le soustableau trié  $t[1..k-1]$ , t étant un ITableau. La procédure utilisera la procédure permuterTab pour réaliser l'échange de deux éléments de t.

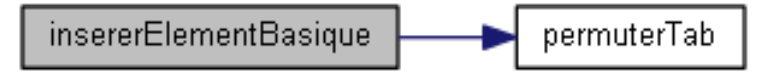

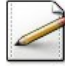

Ecrivez une procédure triInsertionBasique(t,n) qui effectue le tri par insertion de n éléments d'un Tableau t.

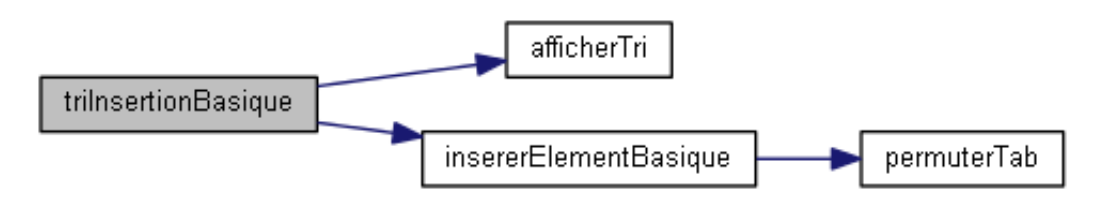

Ecrivez un programme qui saisit le nombre d'éléments, déclare un  $I$ Tableau2 et l'initialise de façon aléatoire en prenant 20 pour valeur maximale puis effectue son tri et l'affiche.

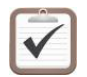

<span id="page-4-0"></span>Testez.

### 2.2 Tri par insertion, version 2

#### Principe de la sentinelle

Afin d'éviter le débordement vers la gauche lors de l'insertion de l'élément  $t[k]$  dans le sous-tableau trié  $t[1..k-1]$ , une autre solution est de mettre une sentinelle en  $t[1]$ , c.-à-d. un élément dont on est certain qu'il va arrêter la boucle. Il suffit pour cela qu'il soit inférieur à tout élément rencontré, ce qui est le cas si l'on recherche au préalable l'élément minimum et qu'on le met à cette place.

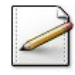

Ecrivez une fonction  $indiceMinTab(t, n)$  qui calcule et renvoie l'indice de l'élément contenant la plus petite valeur parmi les n premières valeurs d'un ITableau t. En cas d'ex-aequo, c'est l'indice le plus petit qui sera renvoyé.

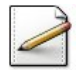

Copiez/collez la procédure insererELementBasique en insererElement $(t, k)$ , puis modifiez la procédure de sorte qu'elle insère l'élément  $t[k]$  dans le sous-tableau trié  $t[1..k-1]$ , l'élément minimal du tableau étant en  $t[1]$ . La procédure utilisera permuterTab pour réaliser l'échange de deux éléments de t.

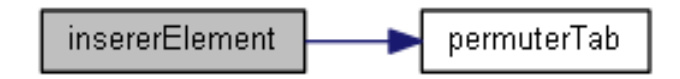

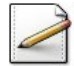

Copiez/collez la procédure triInsertionBasique en triInsertion( $t, n$ ), puis modifiez la procédure de sorte qu'elle recherche tout d'abord l'élément minimum des  $n$  éléments de  $t$  et le place en  $t[1]$  afin qu'il joue le rôle de sentinelle puis effectue la procédure d'insertion à partir de l'élément 2.

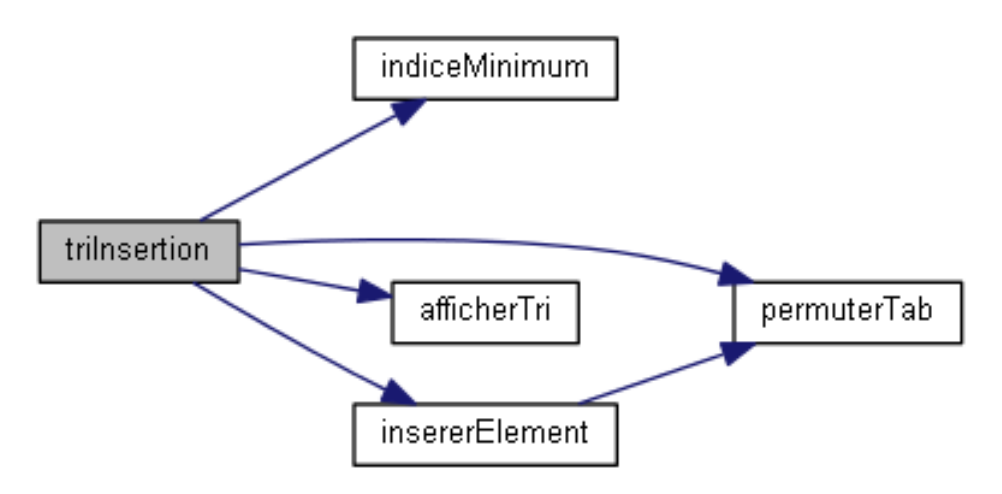

Modifiez votre programme afin qu'il effectue le tri par insertion (version 2).

Testez.